## **1. Test setup**

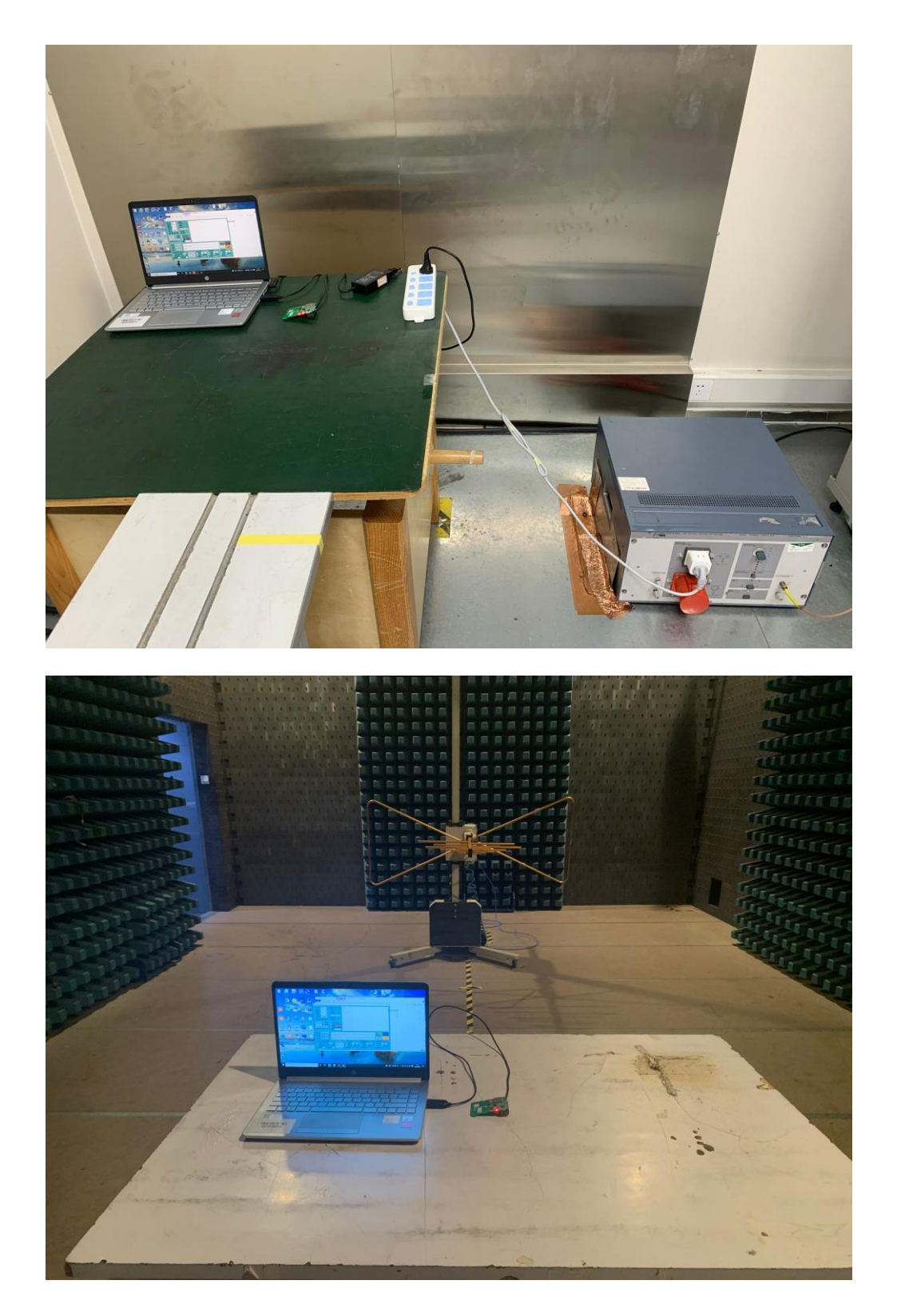

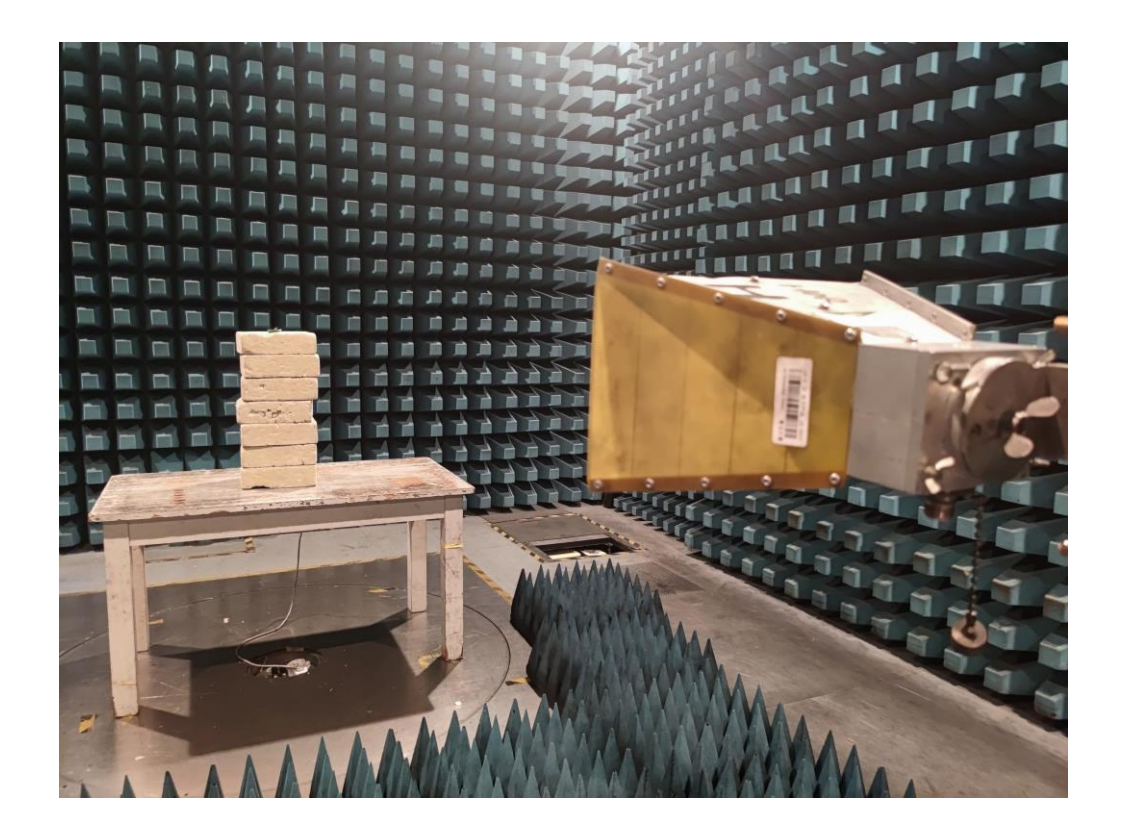